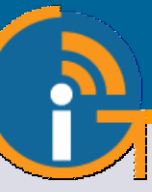

# GIS-R10

Hotspot Gateway con doble WAN y alto rendimiento de 300 Mb/s

- **Popular en más de 65 países.**
- **Un controlador de punto de acceso multifuncional de alto rendimiento que es plug and play, muy fácil de instalar y usar.**
- **Los dueños de negocios pueden controlar el acceso a Internet a través de una página de inicio de sesión.**
- **Comparta el servicio de Internet entre muchos usuarios y mejore la satisfacción y productividad del usuario con un fácil acceso a Internet.**
- **Brindar Internet público gratuito o cobrar por el servicio con métodos de impresión de comprobantes para dar o vender claves de acceso.**
- **Vender acceso a Internet en línea con facturación Paypal(R) CC.**
- **Marca la página de inicio de sesión personalizable para promocionar y hacer crecer tu negocio.**
- **Sin límite en el número de usuarios.**
- **Ciberseguridad avanzada, control y filtrado de contenidos.**
- **Protección contra piratas informáticos con detección de malware que minimiza la responsabilidad comercial.**
- **Admite instalaciones de sitios múltiples con roaming entre unidades inalámbricas para implementar una red de banda ancha móvil.**
- **DUAL-WAN con equilibrio de carga y conmutación por error para mejorar el rendimiento y la confiabilidad.**
- **VLAN permite usar una red inalámbrica tanto para invitados como para el personal, lo que reduce el costo de instalación a la mitad.**
- **Funciona con cualquier tipo de punto de acceso inalámbrico.**
- **API para la integración de aplicaciones de gestión de PMS y PoS.**

www.guest-internet.com

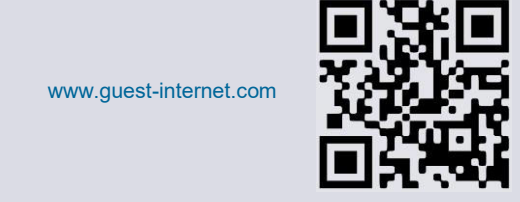

# **B** Guest Internet 58:öööööö

# **APLICACIONES**

El GIS-R10 es adecuado para hoteles, moteles, resorts de lujo, campamentos, parques de casas rodantes, centros comerciales, escuelas, universidades, aeropuertos, edificios gubernamentales, estadios deportivos y otros lugares públicos grandes.

# **SOFTWARE NUEVA GENERACIÓN**

Los productos de Guest Internet tienen un software de nueva generación que es más fácil de usar, tiene un rendimiento más rápido y agrega una variedad de características nuevas que incluyen roaming celular y VLAN.

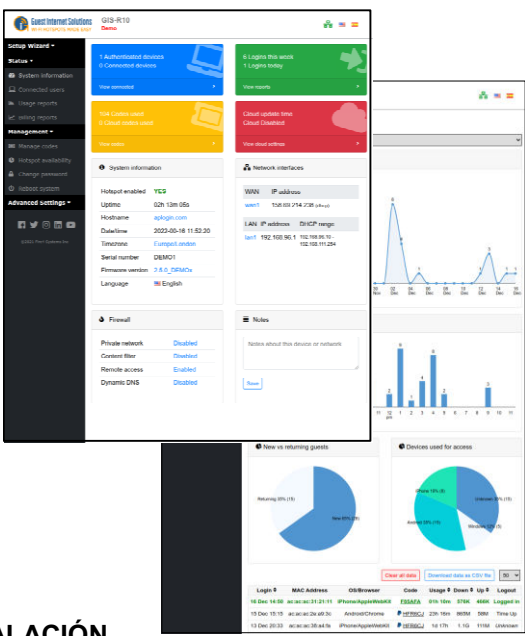

# **REDUCE EL COSTO DE INSTALACIÓN DE RED INALÁMBRICA A LA MITAD**

Los hoteles pueden reducir a la mitad el costo de la instalación de la red inalámbrica para los huéspedes y el personal mediante el uso de puntos de acceso inalámbrico de doble SSID junto con un portal de Internet para huéspedes. El personal puede conectarse directamente a la red administrativa a través de la red VLAN con la puerta de enlace GIS configurada como puente. Sin una VLAN configurada para el SSID del punto de acceso inalámbrico, los invitados se conectan a la página de inicio de sesión. La puerta de enlace GIS se configura como un enrutador con acceso a Internet solo después de iniciar sesión. El acceso a la red de back office para invitados está bloqueado por el firewall compatible con PCI.

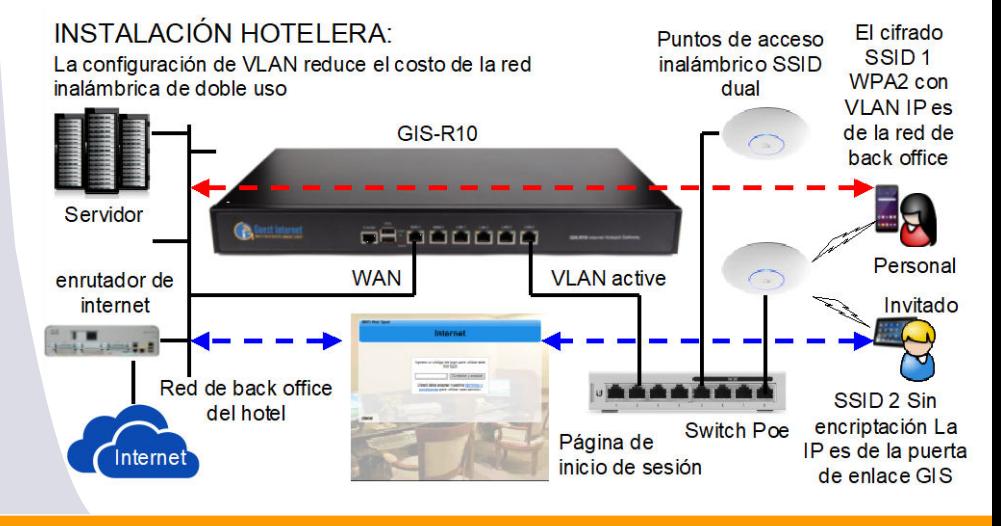

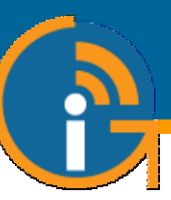

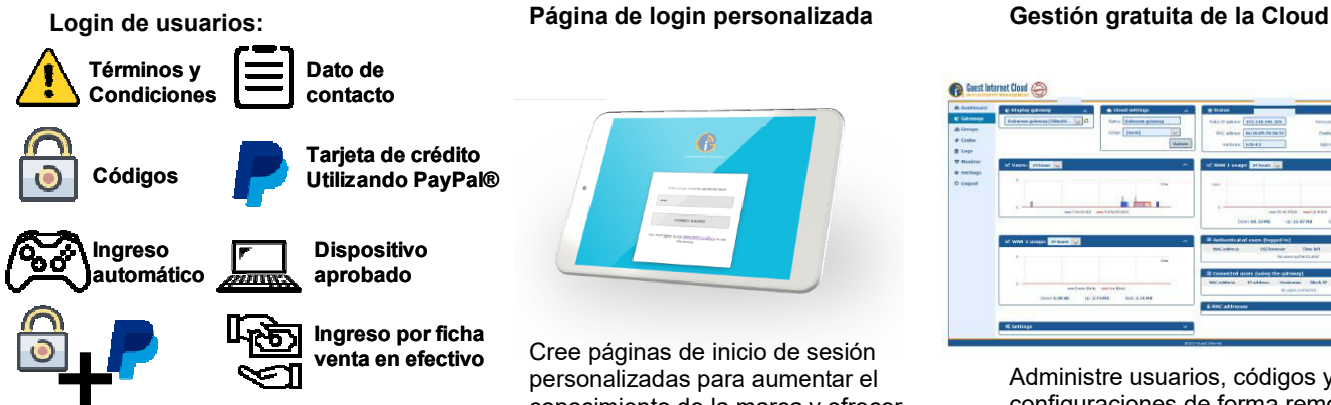

**Inicio de sesión de 2 niveles, gratis lento velocidad y carga de alta velocidad**

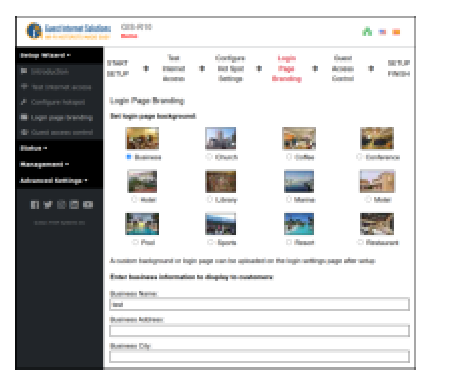

No se requieren conocimientos técnicos, el asistente de configuración lo guía a través de la configuración

Cree páginas de inicio de sesión personalizadas para aumentar el conocimiento de la marca y ofrecer promociones

# **Configuración muy fácil y sencilla Vender acceso a Internet o gratuito Imprimir fichas de acceso**

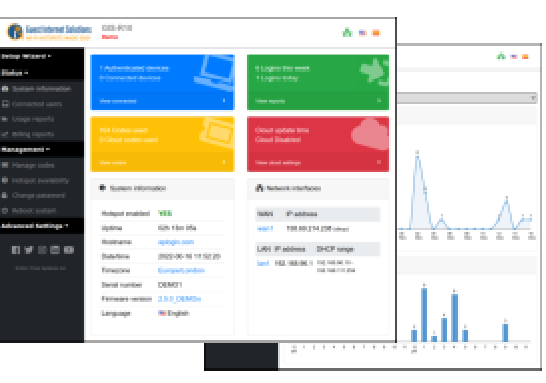

Seleccione una de las opciones diferentes para proporcionar acceso a Internet a invitados y visitantes

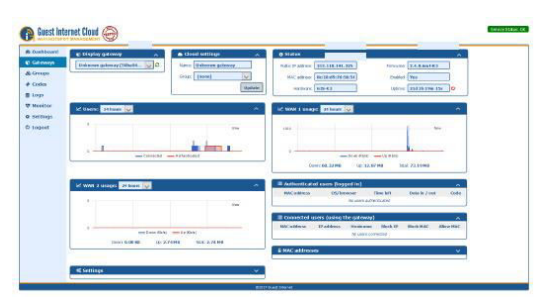

Administre usuarios, códigos y configuraciones de forma remota desde una única ubicación

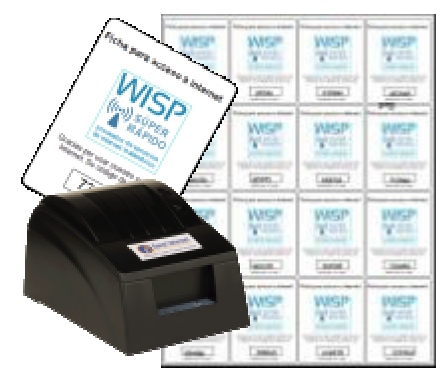

Utilice el GIS-TP1 o cualquier tipo de impresora para imprimir comprobantes de códigos de acceso

# **GIS-R10 Especificaciones Técnicas**

### **Funciones del Gateway**

- Gestión Cloud (opcional)
- Plug and play con asistente de instalación
- Firewall bloquea el acceso de LAN a WAN
- Configuración local y remota
- Filtrado de contenido con OpenDNS
- Control de velocidad de descarga/subida
- Direcciones IP y MAC permitidas ы
- Acceso gratuito y controlado a Internet
- Calendario para configurar la disponibilidad
- Monitoreo de fallas en los AP inalámbricos Reenvío de puertos para acceso remoto <sup>a</sup>
- los APs
- Login con e-mail para la recopilación de datos

#### **Autenticación**

- No hay límite al número de usuarios
- Throughput: hasta 400Mb/s
- Base de datos de códigos de acceso 10000

# **API para interfaz de PoS**

Integración de PoS para vender códigos de acceso, crear, eliminar, ver y administrar a través de HTTP

## **Puertos Ethernet (dual-WAN)**

- ь WAN1: RJ-45 Gb, equilibrio de carga
- Ы WAN2: RJ-45 Gb, equilibrio de carga
- LAN1, LAN2, LAN3, LAN4: RJ-45 Gb
- Opción de VLAN para bridge LAN a WAN Ы

# **Operación**

 $\blacktriangleright$  Equipos de grado comercial adecuados para instalación en cualquier entorno no industrial

### **Dimensiones y Alimentación**

- 44cm x 26cm x 4.5cm
- $110\sqrt{220}$ v (40W)

#### **Garantía**

▶ 1 año por defectos del producto

### **Opciones de página de login**

- Código de acceso único
- Compra de código con PayPal o tarjeta de crédito/débito
- Acceso <sup>a</sup> través de Facebook
- Acceso con E-mail para captura de datos
- Descargo de responsabilidad
- Acceso abierto
- Acceso de dos niveles, lento gratis, pago rápido

# **Personalización**

- Branding personalizado con el generador de página de login
- Subir imagen de fondo personalizada
- **Personalización completa de las páginas de** login con HTML y CSS. Subido <sup>a</sup> través de la interfaz "admin"

Llame al 1-800-213-0106 para obtener más información o visite nuestro sitio web: www.guest-internet.com and www.internetdadinero.mx Fire4 Systems Inc, Guest Internet Solutions, 6073 NW 167 St., Unit C-12, Hialeah, FL 33015, USA.

Guest Internet Solutions es una unidad de negocios (DBA) de Fire4 Systems Inc., una corporación de Florida. Copyright © Fire4 Systems Inc., 2020. Todos los derechos reservados.<br>Frie4, Guest Internet, Hospitality Internet